Программирование в среде RobоtC

Занятие 1: Переменные

## Понятие переменной

Пример. Надо сложить два числа.

Входные данные: два числа.

Выходные данные: их сумма.

Пока нам не важно, что происходит внутри программы. Важно только, что на вход поступило два числа, на выходе – одно число, их сумма.

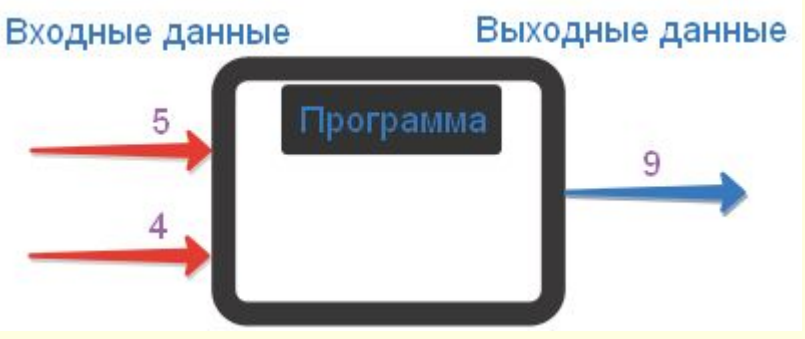

Такая модель называется чёрным ящиком.

## Понятие переменной

Но нам надо где-то хранить наши входные данные.

*Переменная – это область в памяти компьютера, которую мы называем некоторым именем и используем для хранения данных.*

Для интуитивного понимая понятия переменной в языках программирования, можно представлять её себе как некоторую коробочку, в которую можно что-то положить и оно будет там лежать. Конечно данная аналогия не совсем точна. Между переменной и коробочкой имеется ряд важных отличий, о которых мы поговорим позже.

Нетрудно сообразить, что программе сложения двух чисел потребуется три коробочки: две для хранения слагаемых и ещё одна для хранения суммы. Назовём эти коробочки A, B и S.

## Понятие переменной: практика

- Подумайте, как можно применить модель чёрного ящика для описания ситуаций, с которыми вы обычно встречаетесь в жизни, программ и любых других вещей и явлений, которые вас окружают. Например: Интернетбраузер. На вход поступает адрес сайта, а на выходе имеем страницу этого сайта на экране.
	- Попробуйте найти в системе управления роботом модель "чёрного ящика". Какие данные поступаю на вход? Какие данные на выходе?

## Типы данных

- Кроме имени и области в памяти, любая переменная имеет такую важную m. характеристику как тип данных, которые будут храниться в этой переменной.
- Как уже говорилось ранее, программы работают с различными данными, а не только с числами. И если для человека записи "x=3", "x=3.0" и "x = три" несут одинаковую п. смысловую нагрузку, то для компьютера это не так очевидно. Мы понимаем, что в каждой из этих записей говорится, что х равен трём. Компьютер же пока не настолько умен, чтобы это осознать. Ему нужно точно знать, с какими данными он будет работать. И дело даже не в том, число это или слово, ему важно даже то, целое это число или вещественное. Поэтому все переменные имеют дополнительную характеристику -- тип данных.
- Наверное, вам известно, что в памяти компьютера все числа хранятся в виде ш последовательности 0 и 1. Так вот, для того чтобы записать любое число только ноликами и единичками существуют определённые правила. Эти правила довольно сильно отличаются для целых чисел и для вещественных чисел. В памяти компьютера числа «5" и "5.0" будут записаны совершенно по-разному. Кроме того, зачастую компьютеры гораздо быстрее и лучше могут производить различные действия с целыми числами, чем с вещественными.
- Возвращаясь к аналогии с ящиками, можем думать, что существуют различные ящики. ш Одни ящики подходят только для целых чисел, другие - только для вещественных чисел, третьи - только для хранения букв. И нельзя в ящик для букв положить вещественное число. Точнее положить можно, но тогда ваша программа работать не будет. За этим очень важно следить!

#### Базовые типы данных в языке Си

- Итак, каждая переменная должна иметь конкретный тип ш данных. И в эту переменную можно сохранить данные только этого типа.
	- Укажем некоторые базовые типа данных
- целые числа тип int, ш
- вещественные числа тип float п
- $CMMBODbl$  тип char
- Есть и другие типы данных, но мы пока о них говорить не m. будем. Необходимо понимать, что тип данных для переменной нужно выбирать в зависимости от того, что мы собираемся в этой переменной хранить. Например, если бы мы считали количество посещений какой-то страницы на сайте, то для этого мы использовали переменную типа int, а вот для наблюдения за средней температурой окружающей среды целые числа уже бы не подошли.

Сопоставьте значения из двух списков

- **float**
- $\blacksquare$  int
- char
- $\blacksquare$  'a'
- $3.1415926$
- 2020

*Выберите варианты данных, для которых лучше использовать тип int (целые числа).*

- результат деления одного целого числа на другое;
- сумма двух целых чисел;
- слово "программирование";
- количество сидячих мест в автобусе;
- **значения корней квадратного уравнения;**
- произведение двух целых чисел;
- сумма двух чисел;
- стоимость товара.

 *Выберите варианты данных, для которых лучше использовать тип float (вещественные числа).*

- слово "программирование";
- количество букв в слове;
- сумма двух целых чисел;
- результат деления одного целого числа на другое;
- **значения корней квадратного уравнения;**
- сумма двух произвольных чисел;
- количество книг в библиотеке;
- стоимость товара.

## Переменные в языке Си Объявление переменной в Си

#### *Процесс создания переменной называют объявлением переменной.*

 Для того чтобы объявить переменную, необходимо указать её тип и записать её имя. И не забыть поставить ";". Общая структура объявления переменной показана на следующем примере.

 int z; // переменная z целого типа char w; // переменная w символьного типа

Для имён переменных есть одно правило, которое надо будет запомнить.

*■ В качестве имени переменной может выступать любая последовательность символов латинского алфавита, цифр и знака нижнего подчеркивания "\_", которая начинается с буквы.*  На самом деле, на имя переменной есть дополнительные ограничения, но мы пока в такие детали вдаваться не будем.

 *Правильные имена переменных* 

- *■ Peremennaya,*
- *■ flag,*
- *■ f3,*
- *■ var4,*
- *■ KolichestvoBukv,*
- *■ fd4s,*
- *■ FLaG,*
- *■ key\_number*

 *Неправильные имена переменных* 

- *■ 2num начинается с цифры*
- *■ num flat содержит пробел в имени*
- *■ nomer-telefona содержит дефис*

- И ещё один важный момент. В языке программирования Си регистр букв очень важен. Например, переменные с именами flag, FLAG, FlAg, fLAg – это всё различные переменные. Кроме того, есть ряд слов, которые нельзя использовать для названия переменных. Например, int, void, return и другие. Это специальные ключевые слова, которые зарезервированы для нужд самого языка и нигде в другом месте не могу быть использованы.
- Кстати, за одно объявление можно создать сразу несколько переменных одного типа:

int a,c; // объявляем переменные a и c целого типа float x, y, z; // объявляем сразу три вещественные переменные

 Пару слов о том, как выглядит объявление переменной с точки зрения компьютера.

 Можно считать, что при объявлении мы сообщаем компьютеру, чтобы он выделил под переменную место в памяти и связал это место определенным именем. Количество места, которое будет выделено в памяти для хранения переменной, зависит от типа этой переменной. Проиллюстрируем эту мысль следующим рисунком.

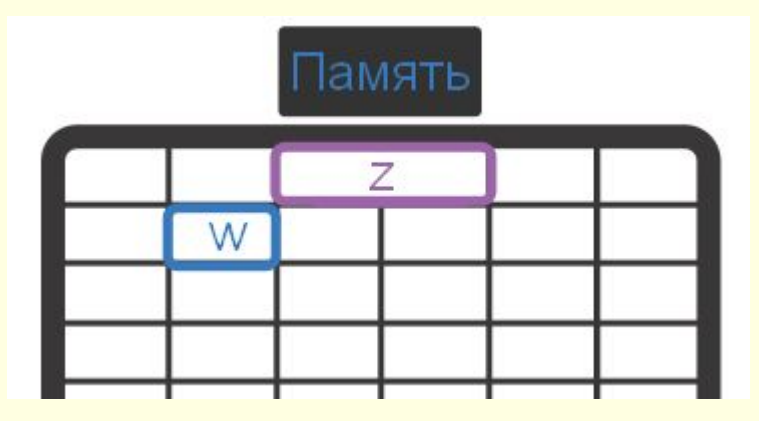

 На рисунке условно изображена память компьютера как набор ячеек, в каждой из которых может что-то храниться. При этом вещественная переменная занимает две ячейки, а целочисленная всего одну. Это соотношение (два к одному) условное. На самом деле, в вашем компьютере переменная вещественного типа может занимать, например, в четыре раза больше места в памяти, чем целочисленная переменная.

Отметьте правильные имена переменных

- name\_var ш
- number m.
- имя\_переменной ш
- 4you  $\blacksquare$
- mult2 m.
- **PRICE**
- $\mathsf{k}$ m.
- num-blade m.
- $\blacksquare$ ш
- $IP-4$ m.
- **Ochar**  $\blacksquare$

#### Отметьте неправильные имена переменных:

- n\_count ш
- 2mac\_address ш
- telephone ш
- mac ш
- $\Box$ Д1 m.
- a&b m.
- variable ш
- n count m.
- Pere-mennay  $\blacksquare$
- flag\_й  $\blacksquare$

Сопоставьте значения из двух списков

- int  $N$ ;
- float x,y;
- $\blacksquare$  int x, y;
- char symbol;
- объявление переменной символьного типа с именем symbol
- объявление двух целочисленных переменных с именами х и у
- объявление целочисленной **переменной с именем N**
- объявление двух вещественных переменных с именами х и у

*Отметьте объявления с ошибками:*

- $\blacksquare$  x, y, z int;
- INT a;
- $\blacksquare$  int x, y z;
- int a
- float real-number;

### Ответы к примерам

- *■ Пример 1.* char 'a'; float 3.1415926; int 2020.
- *■ Пример 2.* Сумма двух целых чисел; количество сидячих мест в автобусе; произведение двух целых чисел;
- *■ Пример 3.* Результат деления одного целого числа на другое; значения корней квадратного уравнения; сумма двух произвольных чисел; стоимость товара.
- *■ Пример 4.* name\_var, number, mult2, PRICE, k, i, 0char
- *■ Пример 5.* 2mac\_address, Д1, a&b, n count, Pere-mennay, flag й.
- *■ Пример 6.* char symbol; int x, y; int N; float x,y.
- *■ Пример 7.* x, y, z int; INT a; int a; float real-number;

# Завершение 1 занятия

 На этом занятии мы познакомились с понятием переменной, объявлением переменной на языке Си, особенностями хранения в памяти компьютера переменных, типом данных.

На этом занятие 1 завершено.